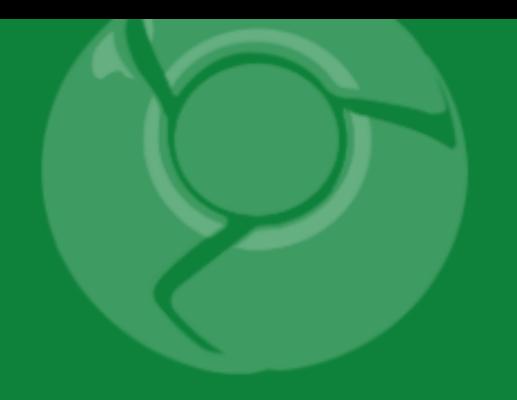

# Google<br>Developer<br>Day2009

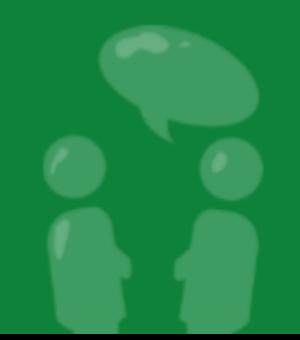

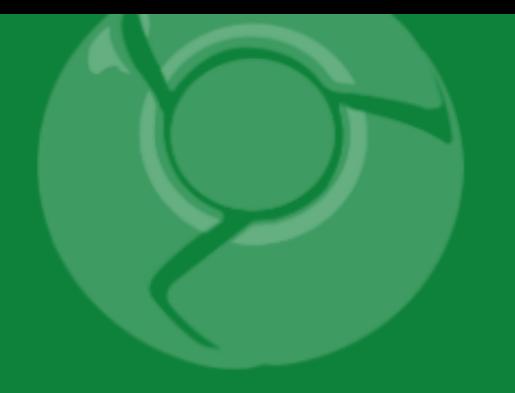

# **Building Scalable Geo Applications**

Mano Marks

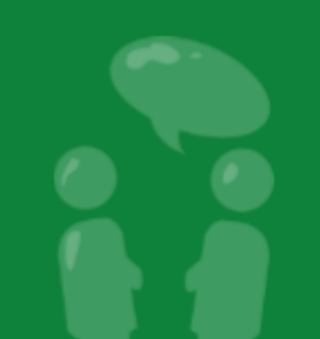

Google Developer<br>Day2009

## Difficulties in Serving Data

- Client
	- Google takes care of it
- Users
	- $\circ$  The more you have, the harder it is to serve
	- $\circ$  More Users == More Machines
- Machines
	- $\circ$  More Machines ==
		- **Load Balancing**
		- **Maintenance**
		- $\blacksquare$  Time
		- Sharding
		- **Energy**
		- **Money**

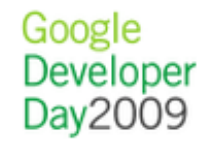

### Difficulties in Serving Data

- Multiple format output
- Specialized spatial queries
- Highly Customizable
- Relies on open geo standards

#### What Google Offers

#### Building in our cloud

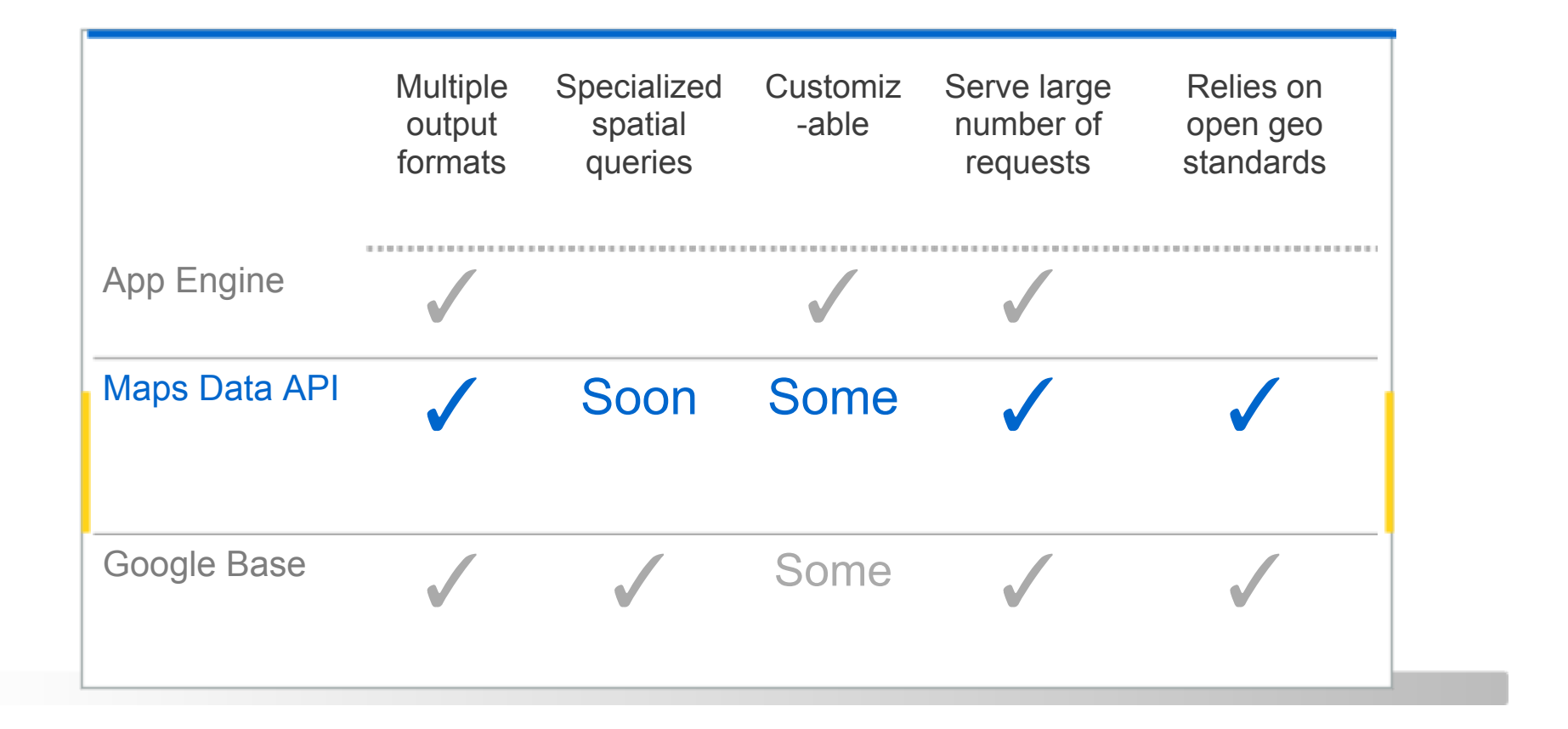

Google Developer Day2009

# Google Base API

........................

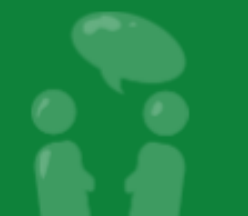

Google<br>Developer<br>Day2009

#### Google Base

#### A giant XML store

- Backend for a lot of Google Services
- Easily discoverable
- Bounding box and radius searches
- Google Data API (built on AtomPub)
- Can be accessed as just a feed of XML
- Multiple client libraries
- Standard and customizable attributes
- XML or JSON output
- Upload time can be long

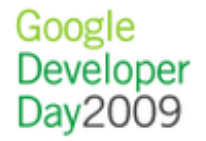

#### Putting an Item into Base

**POST /base/feeds/items Content-Type: application/atom+xml Authorization: AuthSub token=... X-Google-Key: key=...**

```
<?xml version='1.0'?>
<entry xmlns='http://www.w3.org/2005/Atom'
xmlns:g='http://base.google.com/ns/1.0'>
<title type="text">MyDate</title>
<g:item_type type="text">Personals</g:item_type>
<g:location>San Francisco, CA</g:location>
<g:gender>male</g:gender>
<g:marital_status>single</g:marital_status>
…
```
Google Developer Dav2009

**</entry>**

#### Spatial Query

**[http://www.google.com/base/feeds/snippets?bq=\[item%20type:personals\]\[location](http://www.google.com/base/feeds/snippets?bq=%5Bitem%20type:personals%5D%5Blocation(location):@+34-086..@+37-092+%205mi%5D&content=geocodes) [\(location\):@+34-086..@+37-092+%205mi\]&content=geocodes](http://www.google.com/base/feeds/snippets?bq=%5Bitem%20type:personals%5D%5Blocation(location):@+34-086..@+37-092+%205mi%5D&content=geocodes)**

**<http://www.google.com/base/feeds/snippets>**

**[bq=\[item 20type:personals\]](http://www.google.com/base/feeds/snippets?bq=%5Bitem%20type:personals%5D%5Blocation(location):@+34-086..@+37-092+%205mi%5D&content=geocodes)**

**[\[location\(location\):@+34-086..@+37-092+ 5mi\]&content=geocodes](http://code.google.com/p/libkml/)**

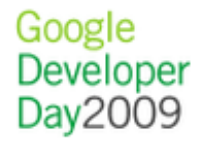

#### Demo

#### [Valentine's Day: Find love with Google Earth and Base](http://valentine.appspot.com/html/valentine.html)

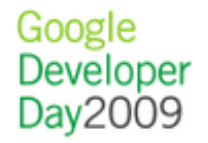

# Google App Engine

.................

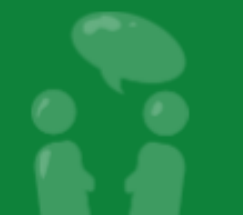

Google<br>Developer<br>Day2009

## Google App Engine

- High performance
- High availability
- Easy Development
- Python or Java environments
- Free to get started
- Built on Google Infrastructure: Work how we work

#### Advantages

- Built for scaling
	- $\circ$  Build it once and we handle the rest
	- $\circ$  No need (or transparency) for machine management
	- o No need for your own servers
- Replicated in data centers around the world
- Use standard Python or Java libraries
- Easy authentication built in
- Highly customizable

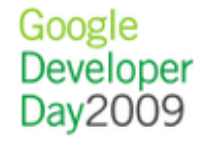

#### Disadvantages for a Spatial Apps

- Very limited spatial support in queries
- Inequality limitations on one property only
	- o So no obvious bounding box
- Different (but cooler) way of building applications

#### Simple Model

**from google.appengine.ext import db**

```
class myLocation:
```

```
 name = db.StringProperty()
 location = db.GeoPtProperty()
```
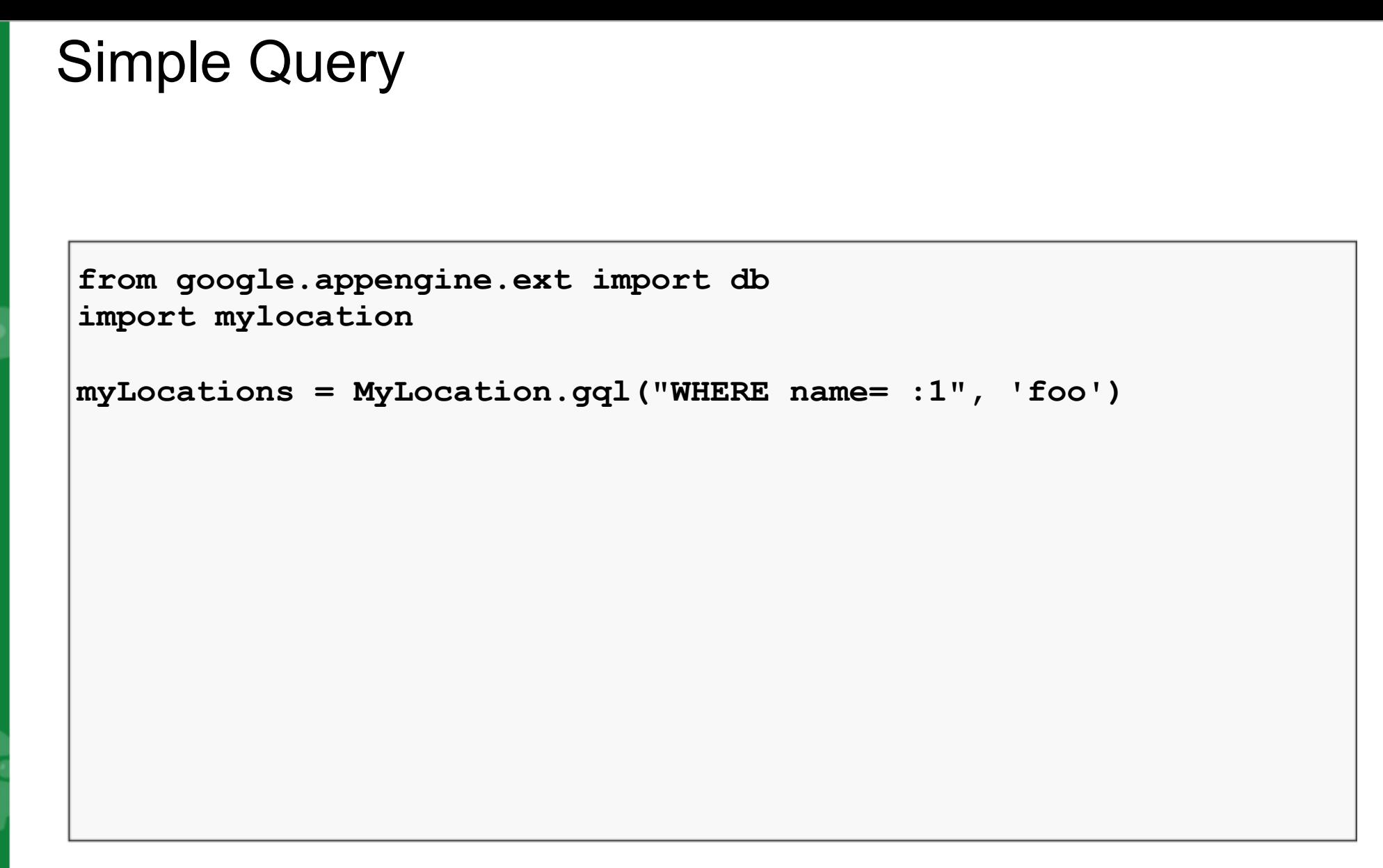

J

J

ø

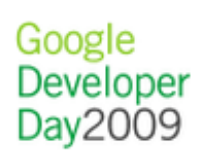

### **Geohashing**

- Open Source
- Simple radius search
- Uses only one inequality query

#### Geo Model

Divide world into 4X4 grid (like a quad-tree but 16)

- $\circ$  Divide each cell into a 4X4 grid
- $\circ$  Keep going until you reach maximum number of layers
- Assign your entity to a cell at each zoom level
- Compute cells for each bounding box query
- Find all entities in each cell
- Order them
- Display them

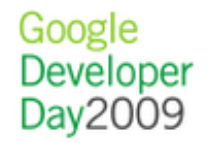

#### Geo Model Advantages

- Doesn't use inequality query
- Customizable different zoom levels, resolution, grids

#### Geo Model Disadvantages

Complex

• Doesn't scale well to other geometry types

Google Developer Dav2009

#### Geo Model Calculating Cell

```
while len(cell) < resolution:
   subcell_lon_span = (east - west) / GEOCELL_GRID_SIZE 
   subcell_lat_span = (north - south) / GEOCELL_GRID_SIZE 
 x = min(int (GEOCELL GRID SIZE * (point.lon - west)) ) (east - west)), GEOCELL_GRID_SIZE - 1) 
 y = min(int(GEOCELL GRID SIZE * (point.lat - south) / (north - south)), GEOCELL_GRID_SIZE - 1) 
  cell += subdiv char((x,y)) # Adds x/y pos of a cell
   south += subcell_lat_span * y 
  north = south + subcell_lat_span
  west += subcell_lon_span * x 
  east = west + subcell_lon_span 
return cell
```
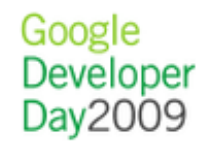

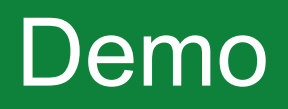

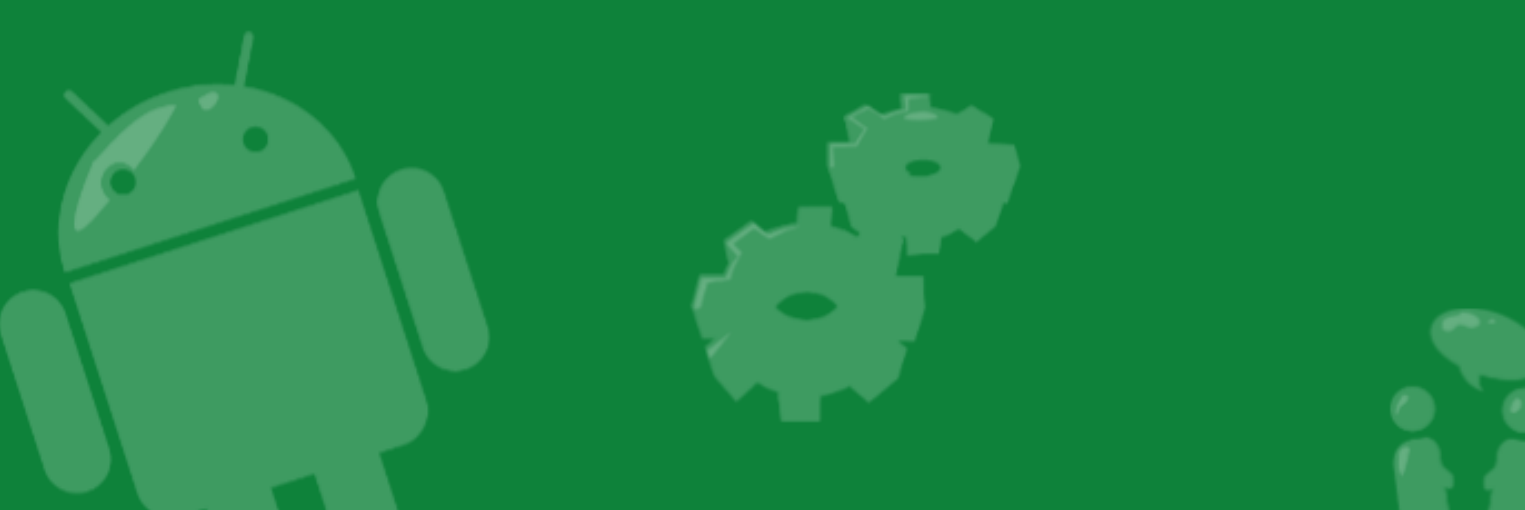

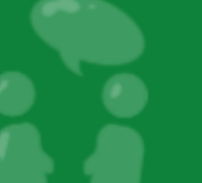

Google<br>Developer<br>Day2009

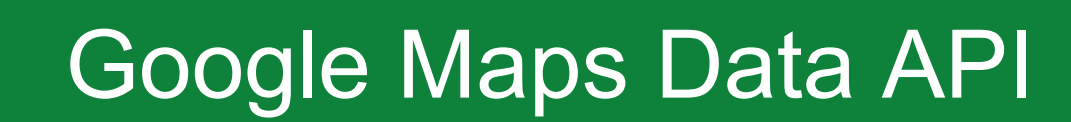

.............

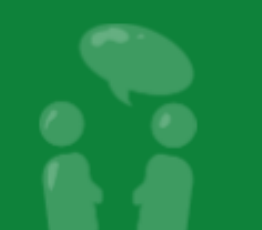

Google<br>Developer<br>Day2009

#### Google Maps Data API

- Google Data API = AtomPub
	- XML/HTTP protocol for reading and writing to data feeds.
	- http://code.google.com/apis/gdata/
- Google Maps Data API offers
	- $\circ$  Storage of geospatial data
	- $\circ$  Point, polyline and polygon geometry, with more to come
	- $\circ$  Create and edit My Maps
	- Content optionally indexed and searchable in Google Maps
	- Unlimited user-defined attributes
	- $\circ$  Batch operations
	- $\circ$  Incremental upload and download of changes
	- $\circ$  Client libraries in a variety of languages

#### Google Maps Data API

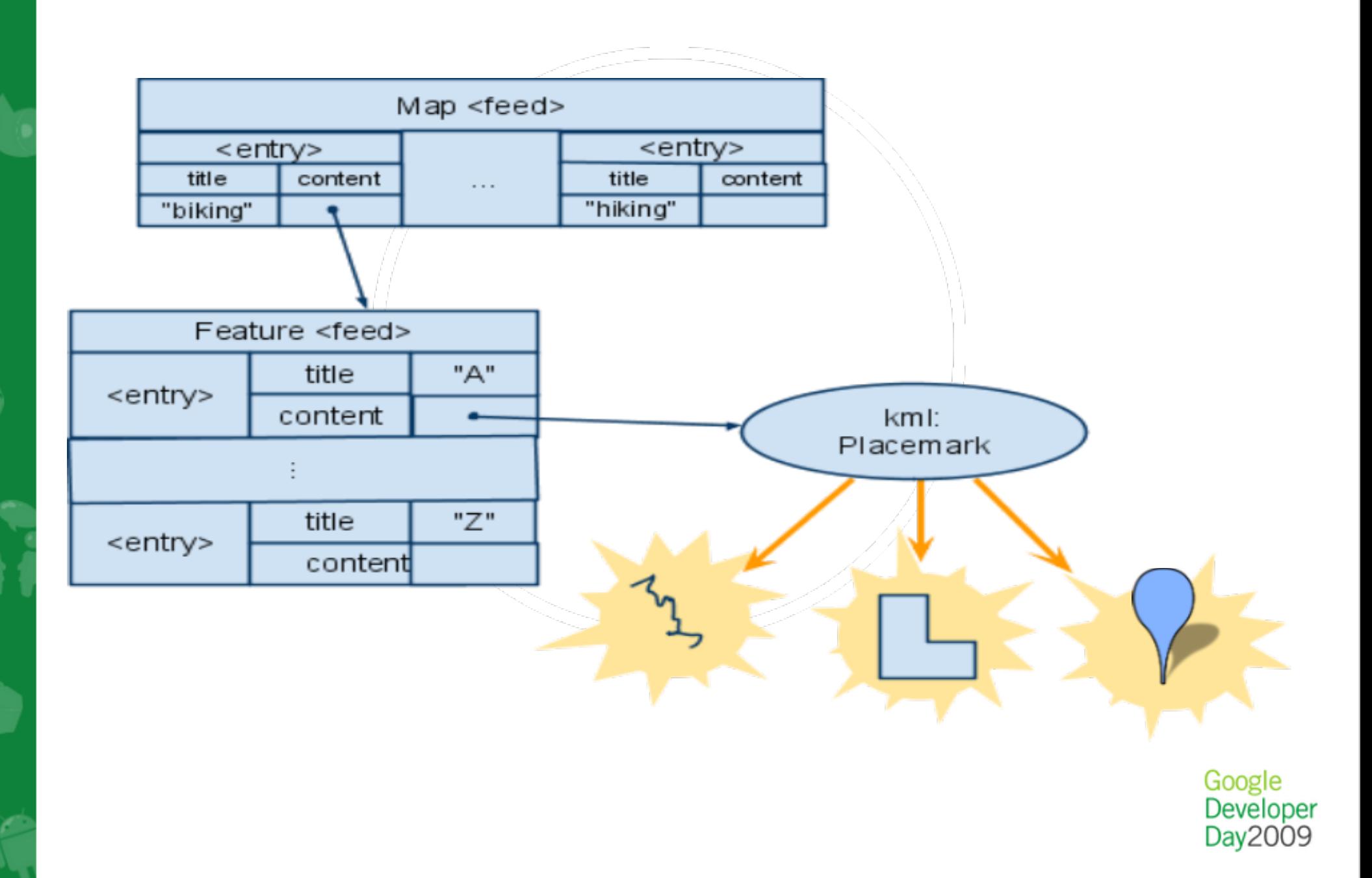

#### Google Maps Data API

Requests require authentication token in HTTP headers

- AuthSub, OAuth
- ClientLogin: service name is "local"
- My maps:

http://maps.google.com/maps/feeds/maps/default/full

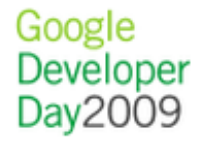

#### Maps feed

http://maps.google.com/maps/feeds/maps/default/full

- GET: list my maps
- o POST: add a new map
- PUT: edit the metadata of a map
- o DELETE: remove a map
- Set title and summary
- Set public/unlisted (draft) stAccess the feed of features in the map

#### Features feed

http://maps.google.com/maps/feeds/features/... o GET: list the contents of the map POST: add a new feature to the map PUT: edit a feature DELETE: remove a feature from a map

- Set the title
- Point, line or polygon geometry
- Embedded <Style> to control appearance
- HTML description
- Associate custom properties with the feature

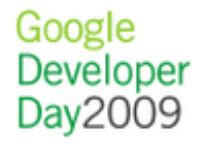

#### Adding a feature to a map

#### HTTP POST an entry to the edit link of the feature feed

```
<atom:entry xmlns:atom='http://www.w3.org/2005/Atom' 
              xmlns:gact="http://schemas.google.com/maps/2008"
xmlns='http://www.opengis.net/kml/2.2'>
   <atom:title>Random place of the day</atom:title>
   <atom:content type='application/vnd.google-earth.kml+xml'>
     <Placemark>
        <atom:author>
          <atom:name>John Q. Random</atom:name>
       </atom:author>
       <description> Some place </description>
       <Style> ... </Style>
       <Point>
          <coordinates>
            -90.869489,48.254501,0.0
          </coordinates>
       </Point>
     </Placemark>
   </atom:content>
</atom:entry>
```
## Controlling which content is indexed

Not all your content need be indexed

```
<entry>
 <category term="http://schemas.google.
com/maps/2008#map" 
            scheme="http://schemas.google.
com/g/2005#kind"/> 
 <app:control xmlns:app="http://www.w3.org/2007/app">
   <app:draft>yes</app:draft>
  </app:control>
  <title>MyMapsPoly</title>
 ... 
</entry>
```
You decide

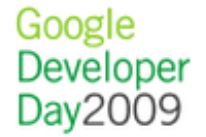

## Controlling attribution

## By default

- Content is attributed to the account it was created under
- Links from search results display the content in Google Maps

#### If you want different behavior, use KML attribution

- atom: author to specify the true author
- atom: link to link back to your site

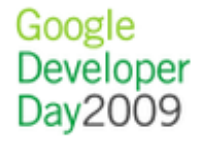

#### Client Libraries

- No need to talk HTTP directly
- Client libraries in Java, Javascript, Objective-C
- Web ready PHP library from We-Create <http://wecreate.com/ces/webready>
- Use libkml for KML processing [http://code.google.com/p/libkml/](http://www.google.com/base/feeds/snippets)

#### Java example

```
URL queryUrl = 
     new URL("http://maps.google.com/maps/feeds/features/"
             + MAPID + "/full");
```

```
GoogleService myService = new MapsService("exCo-exApp-1"); 
myService.setUserCredentials(USERNAME, PASSWORD);
```

```
FeatureFeed feed = myService.getFeed(queryUrl, FeatureFeed.
class);
```

```
for (FeatureEntry entry : feed.getEntries()) {
    entry.addCustomProperty(
      new CustomProperty("annotation", null, null,
                          entry.getTitle())); 
    myService.update(new URL(entry.getEditLink().getHref()), 
entry); 
}
```
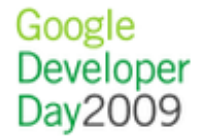

#### Road Map

- There's more to come
	- $\circ$  Search via the API
		- **by keyword**
		- **by attribute**
		- **by location**
	- Richer content
	- o Better Maps API integration
	- More structure
	- o New feeds

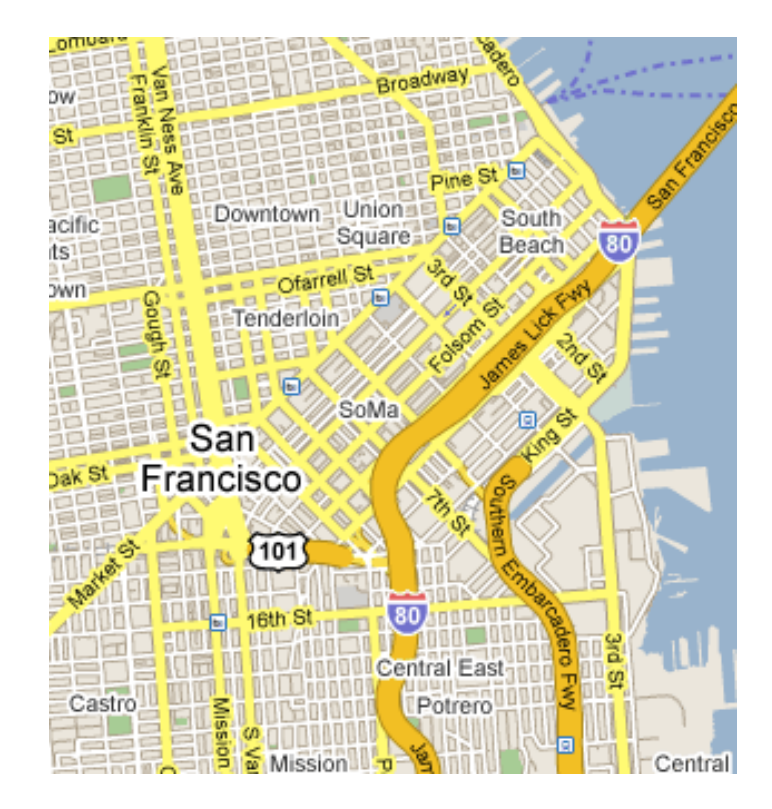

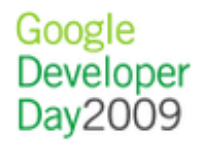

#### Demos

- [ConnectorLocal](http://www.connectorlocal.com/)
- [MyEarth](http://earth-api-samples.googlecode.com/svn/trunk/demos/myearth/index.html)

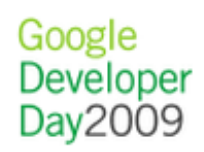

#### Get More Information

- Maps Data API [http://code.google.](http://code.google.com/apis/maps/documentation/mapsdata/) [com/apis/maps/documentation/mapsdata/](http://code.google.com/apis/maps/documentation/mapsdata/)
- Developer Forum <http://groups.google.com/group/google-maps-data-api>

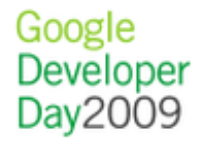

## **Questions**

........................

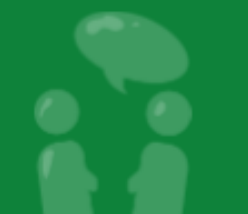

Google<br>Developer<br>Day2009

. . . . . . . . . . . . .

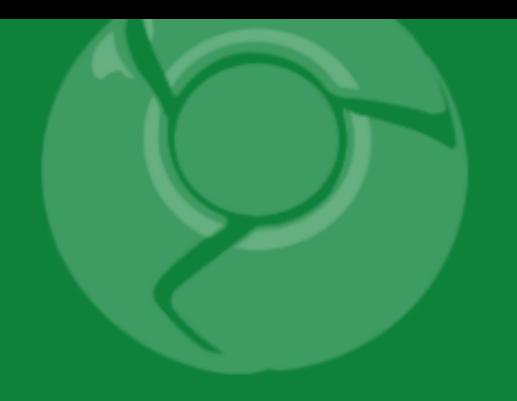

# Google<br>Developer<br>Day2009

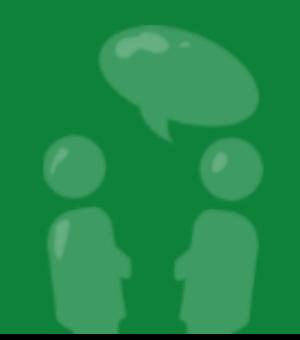